# **Level Three Protection Server**

# **FORMAT**

Offered as Virtual Instructor Led Training (VILT) or Instructor-Led Training (ILT).

## **DURATION**

3 days

# **INTENDED AUDIENCE**

Experienced PPS administrators responsible for ongoing management of Proofpoint Protection Server (PPS) solutions in a large enterprise environment.

# **Prerequisite**

Students are required to have completed the Threat Protection Level 2 training or passed the Threat Protection Level 2 exam in order to enroll into the Protection Server Level 3 class. Acquiring experience in a PPS production system before taking this class is advised as well.

# **REGISTRATION**

Contact your account representative or training@proofpoint.com for registration information.

This course teaches you advanced settings, recommended configuration, and troubleshooting for PPS solutions. You'll get in-depth knowledge of mail processing, PPS logs, TLS Fallback, firewall rules and troubleshooting, envelope splitting, and email authentication. This course is presented using an on-premises PPS lab environment, and is intended for admins/engineers with significant hands-on PPS experience.

## **Course Outline**

## Lesson 1: Mail Processing and Filter

Examine how the filter interacts with incoming messages, interfaces with other processes, and ultimately accepts, rejects or discards messages.

## Lesson 2: Network Configuration

Explore network interface settings on master and agent servers and make modifications as you attach a mail filter agent to a master configuration server.

## Lesson 3: Log Operations

Explore processes used to write, consolidate, extract, and archive message logs.

## Lesson 4: System Settings

Configure system settings, such as creating an SMTP profile for digest messages, implementing group-based routing, and look-back hops.

## Lesson 5: TLS Fallback

Configure TLS Fallback to Proofpoint Encryption.

## Lesson 6: Remote Syslog

Configure remote syslog in on-prem PPS deployment.

## Lesson 7: Email Firewall Rules

Build Email Firewall rules to run against conditions from the connection stage through the end of the message, within recommended configurations. Describe potential issues with some configurations.

## Lesson 8: Parsing PPS Logs

Use examples from real messages in the filter log to explain both how to read the log files and how the filter process works.

ABOUT PROOFPOINT

©Proofpoint, Inc. Proofpoint is a trademark of Proofpoint, Inc. in the United States and other countries. All other trademarks contained herein are property of their respective owners.

Proofpoint, Inc. is a leading cybersecurity company that protects organizations' greatest assets and biggest risks: their people. With an integrated suite of cloud-based solutions, Proofpoint helps companies around the world stop targeted threats, safeguard their data, and make their users more resilient against cyber attacks. Leading organizations of all sizes, including more than half of the Fortune 1000, rely on Proofpoint to mitigate their most critical security and compliance risks across email, the cloud, social media, and the web. More information is available at www.proofpoint.com.

# Course Data Sheet | Protection server- Level 3

#### Lesson 9: Email Firewall Troubleshooting

Reinforce understanding of how the filter processes messages and how following best practices helps performance.

#### Lesson 10: Envelope Splitting

Gain hands-on experience with SMTP message flow by sending messages in which envelope splitting occurs.

#### Lesson 11: Targeted Attack Protection

Describe TAP URL Defense and Attachment Defense policies and recommended configurations.

#### Lesson 12: Email Authentication

Explore how PPS processes email authentication using SPF, DKIM and DMARC.

#### Lesson 13: User Import

Explore issues that occur with user imports and user databases after the initial installation.

#### ABOUT PROOFPOINT

Proofpoint, Inc. is a leading cybersecurity company that protects organizations' greatest assets and biggest risks: their people. With an integrated suite of cloud-based solutions, Proofpoint helps companies around the world stop targeted threats, safeguard their data, and make their users more resilient against cyber attacks. Leading organizations of all sizes, including more than half of the Fortune 1000, rely on Proofpoint to mitigate their most critical security and compliance risks across email, the cloud, social media, and the web. More information is available at www.proofpoint.com.

©Proofpoint, Inc. Proofpoint is a trademark of Proofpoint, Inc. in the United States and other countries. All other trademarks contained herein are property of their respective owners.

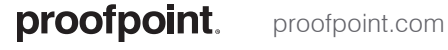